Dear All,

I have got RCM data from Cordex with the following attributes

5 Variables : lat, lon, tasmin, time, height file global attributes: Conventions : CF-1.4 contact : sms416@kongju.ac.kr creation\_date : '2012-09-15 T02:44:17Z' experiment\_id : historical experiment : Projection run with RCP historical driving\_experiment : HadGEM2-AO, projection, r1i1p1 driving\_model\_id : HadGEM2-AO driving model ensemble member : r1i1p1 driving experiment name : projection frequency : day institution\_id : KNU institution : Kongju National University, Gongju, South Korea model\_id : RegCM4 model : Regional Climate Model, ICTP RCM\_version\_id : v4 RCM\_version : version 4.0 project\_id : CORDEX dimensions: ncl  $scalar = 1$ south  $north = 195$ west east =  $241$  time = 1800 // unlimited variables: double lat ( south\_north, west\_east ) units : degrees north long\_name : latitude coordinate standard name : latitude

description : Latitude, South is negative

 double lon ( south\_north, west\_east ) units : degrees east long\_name : longitude coordinate standard name : longitude description : Longitude, West is negative

## **I have used ncl to plot that RCM on the native grid**

```
ncl 0> f=addfile("1996_2001.nc","r")
ncl 1> temp=f->tasmin
ncl 2> newtemp=temp(0,:,:)
ncl 3> load "$NCARG_ROOT/lib/ncarg/nclscripts/csm/gsn_code.ncl"
ncl 4> load "$NCARG_ROOT/lib/ncarg/nclscripts/csm/gsn_csm.ncl" 
ncl 5> lat=f->lat 
ncl 6> lon=f->lon
ncl 7> newtemp@lat2d=lat
ncl 8> newtemp@lon2d=lon 
ncl 9> wks=gsn_open_wks("x11","res") 
ncl 10> plot=gsn_csm_contour_map(wks,newtemp,False)
```
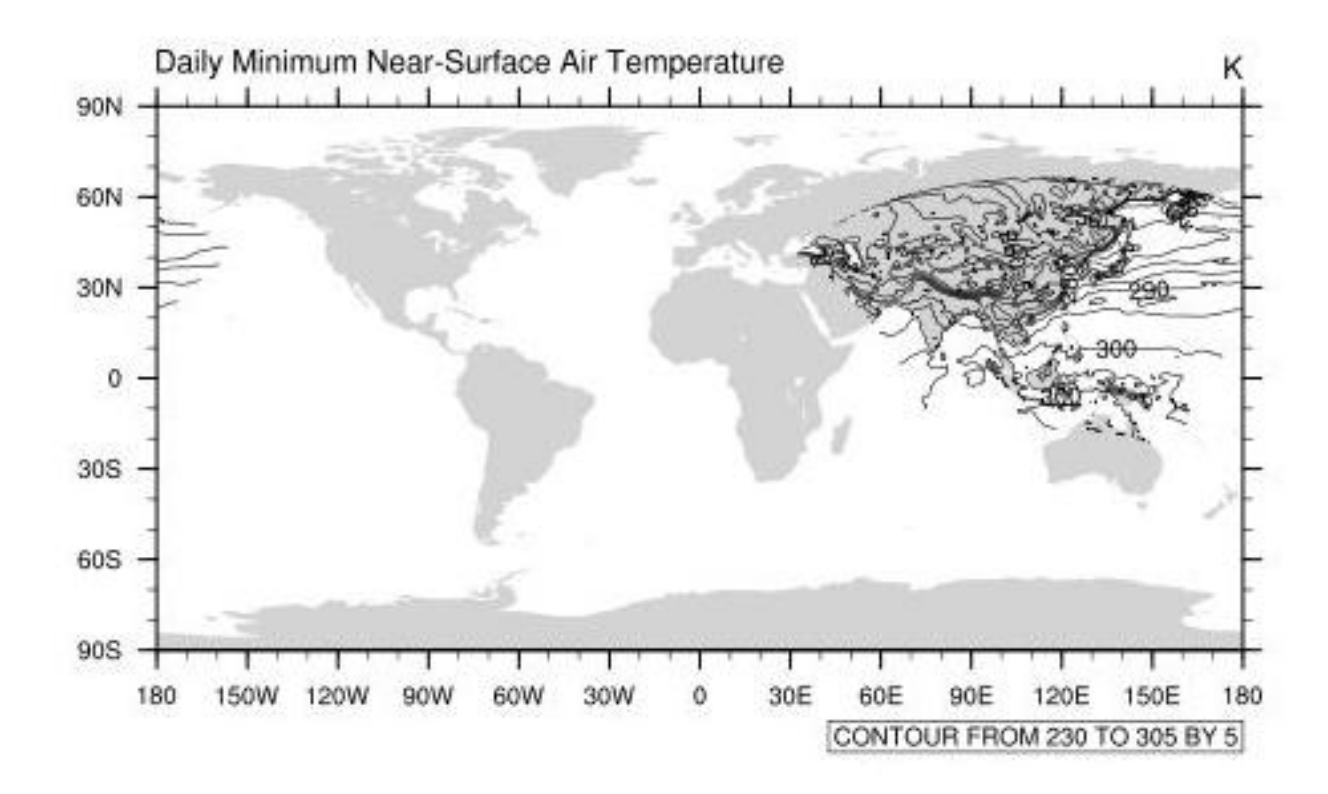

Now my problem is , I need to extract data only for study area. My study area ranges from 27°09'03" N to 28°06'24" N and 86°26'02"E to 86°2'52" E. This RCM data has a resolution of 5KM. How I can identify those grids only covering my study area and extract data for only those grids for the whole period. Please help me in this matter.